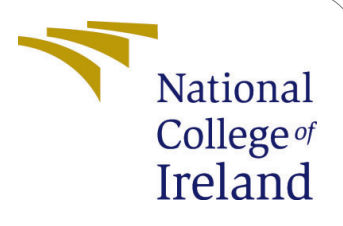

Security Vulnerability Detection with Enhanced Privacy Preservation for Edge Computing Using Hybrid Machine Learning Approach - Configuration Manual

> MSc Research Project Cloud Computing

Shubham Prashant Patil Student ID: 21139261

> School of Computing National College of Ireland

Supervisor: Sean Heeney

#### National College of Ireland Project Submission Sheet School of Computing

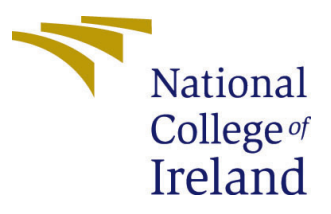

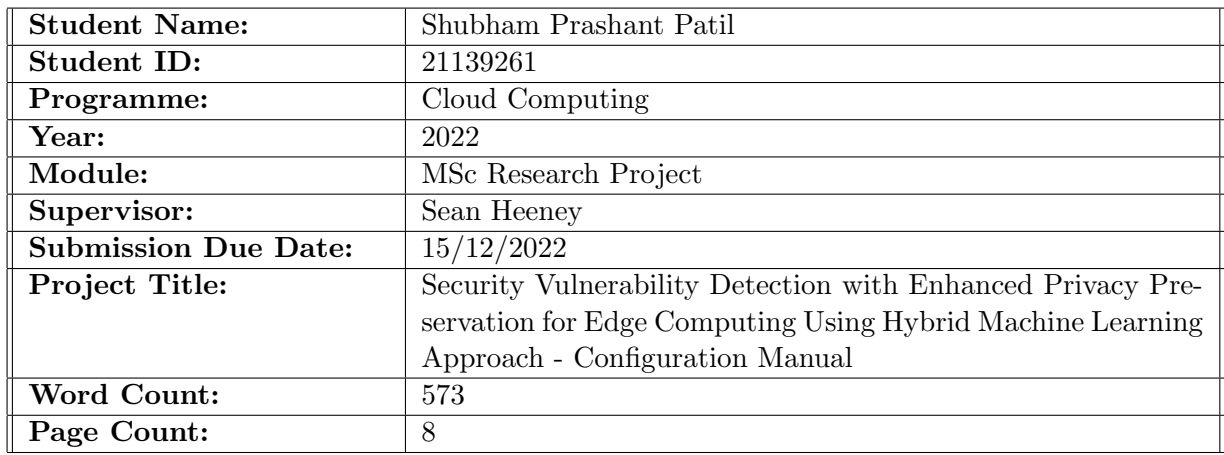

I hereby certify that the information contained in this (my submission) is information pertaining to research I conducted for this project. All information other than my own contribution will be fully referenced and listed in the relevant bibliography section at the rear of the project.

ALL internet material must be referenced in the bibliography section. Students are required to use the Referencing Standard specified in the report template. To use other author's written or electronic work is illegal (plagiarism) and may result in disciplinary action.

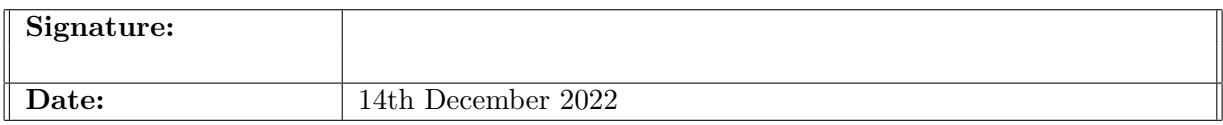

#### PLEASE READ THE FOLLOWING INSTRUCTIONS AND CHECKLIST:

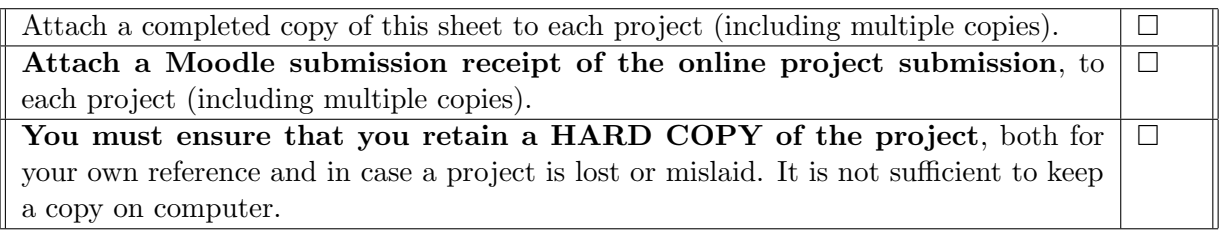

Assignments that are submitted to the Programme Coordinator office must be placed into the assignment box located outside the office.

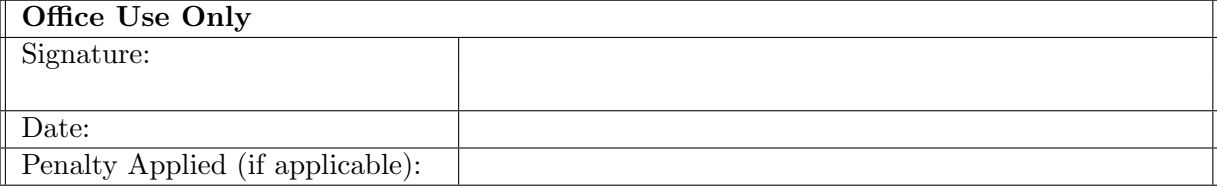

# Security Vulnerability Detection with Enhanced Privacy Preservation for Edge Computing Using Hybrid Machine Learning Approach - Configuration Manual

### Shubham Prashant Patil 21139261

## 1 Introduction

This configuration manual/handbook outlines the process that can be used to recreate the development of a hybrid machine-learning algorithm with infinite feature selection and PCA. In addition to this, it includes the basic configuration that is required to set up the tools that are essential for the investigation. The overarching goal of this paper is to provide the instructions and background information necessary to successfully run the code that was included as part of the research project submission. Jupyter notebook is used throughout the whole of the project in order to carry out the coding.

## 2 System configuration requirements

This section refers to a technical document that serves as a guideline for creating software. It describes the program or application in general, such as its purpose, its parameters, how it will communicate with its environment as well as its users, and its necessary hardware and software.

#### 2.1 Hardware Requirements

#### 2.1.1 The experiment was carried out on the following hardware:

- Processor: AMD Ryzen 5 5600U with Radeon Graphics 2.30 GHz
- RAM: 16.0 GB
- System type: 64-bit operating system, x64-based processor

#### 2.1.2 Minimum hardware requirements are:

- Modern Operating System:
	- 1. Windows 7 or 10
	- 2. Mac OS X 10.11 or higher 64-bit

3. Linux: RHEL 6/7, 64-bit (almost all libraries also work in Ubuntu)

- x86 64-bit CPU (Intel / AMD architecture)
- $\bullet$  4 GB RAM
- 5 GB free disk space

#### 2.2 Software Requirements

- Google Colaboratory: cloud-based jupyter notebook, python version 3.8.
- Email: Gmail account needed for accessing the drive.
- Browser: Any web browser.
- Other Software: Word.

## 3 Project Recreation

Within this area, instructions are given on how to construct the infrastructure and where to get information.

#### 3.1 Environment Setup

Google Collaboratory is used for the process of developing models. It is necessary to have a working Gmail account in order to access the Google Collaboratory. Python version 3.10.5 was used during the whole Model creation process.

- Step 1: Launch the Google Collaboratory by clicking on the link. Link: [https:](https://research.google.com/colaboratory/) [//research.google.com/colaboratory/](https://research.google.com/colaboratory/)
- Step 2: Navigate to the file area, and then launch a new notebook.

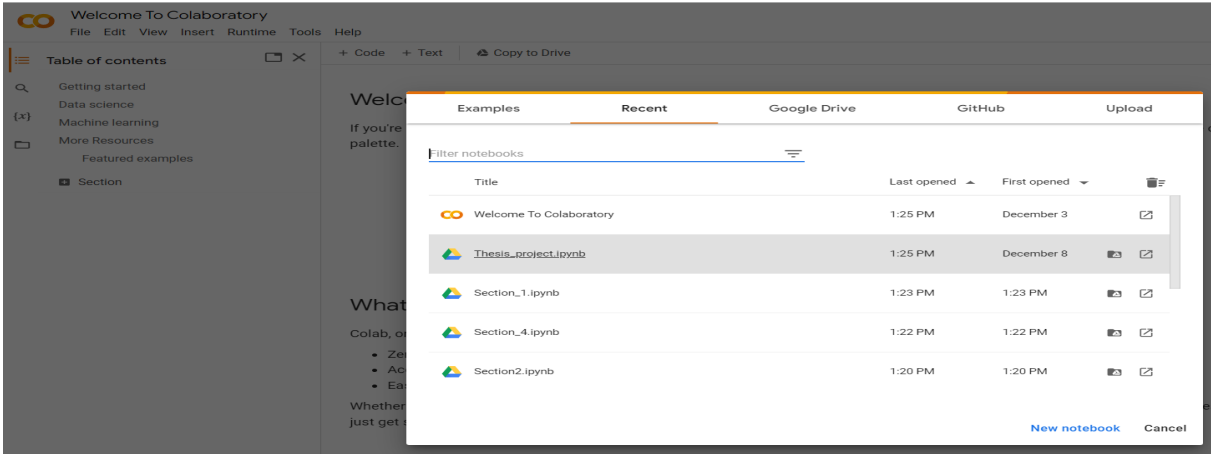

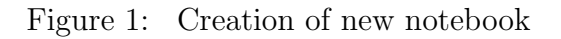

• Step 3: Navigate to the area labeled "upload," then choose the file to upload.

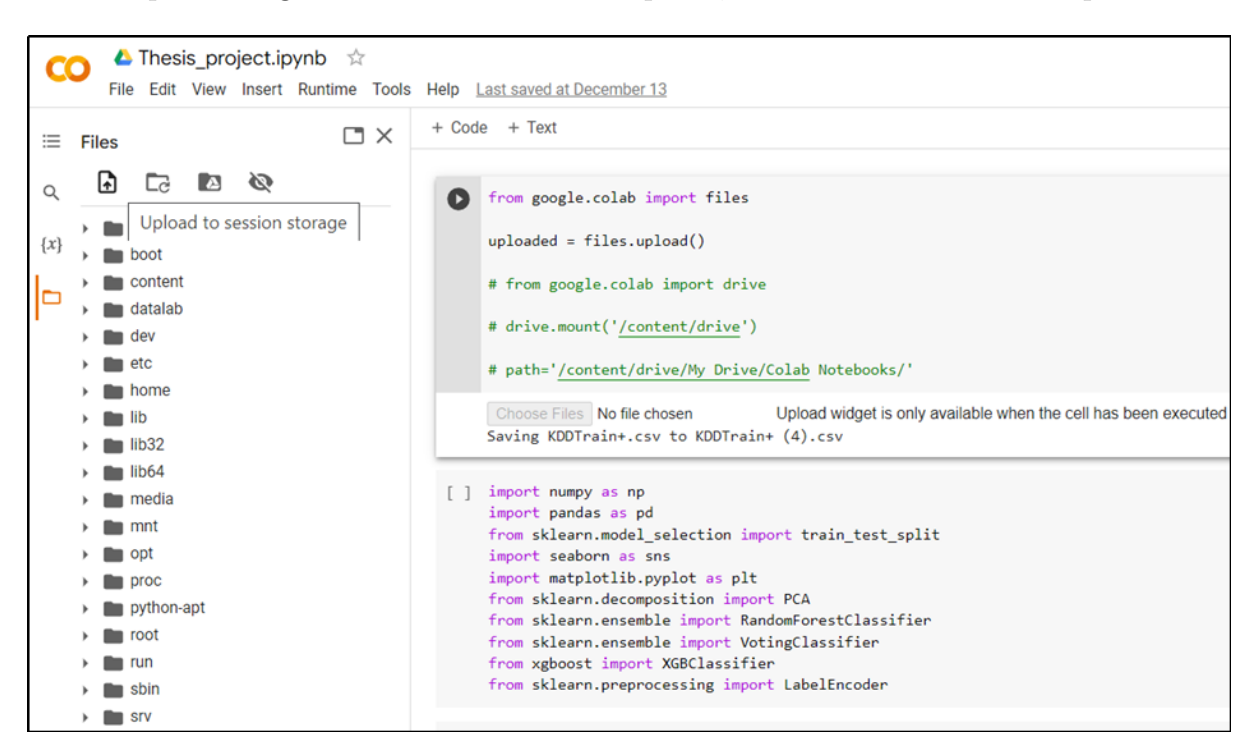

Figure 2: Uploading the files

- Step 4: There are two options to import the dataset.
	- 1. Importing dataset file via Drive.

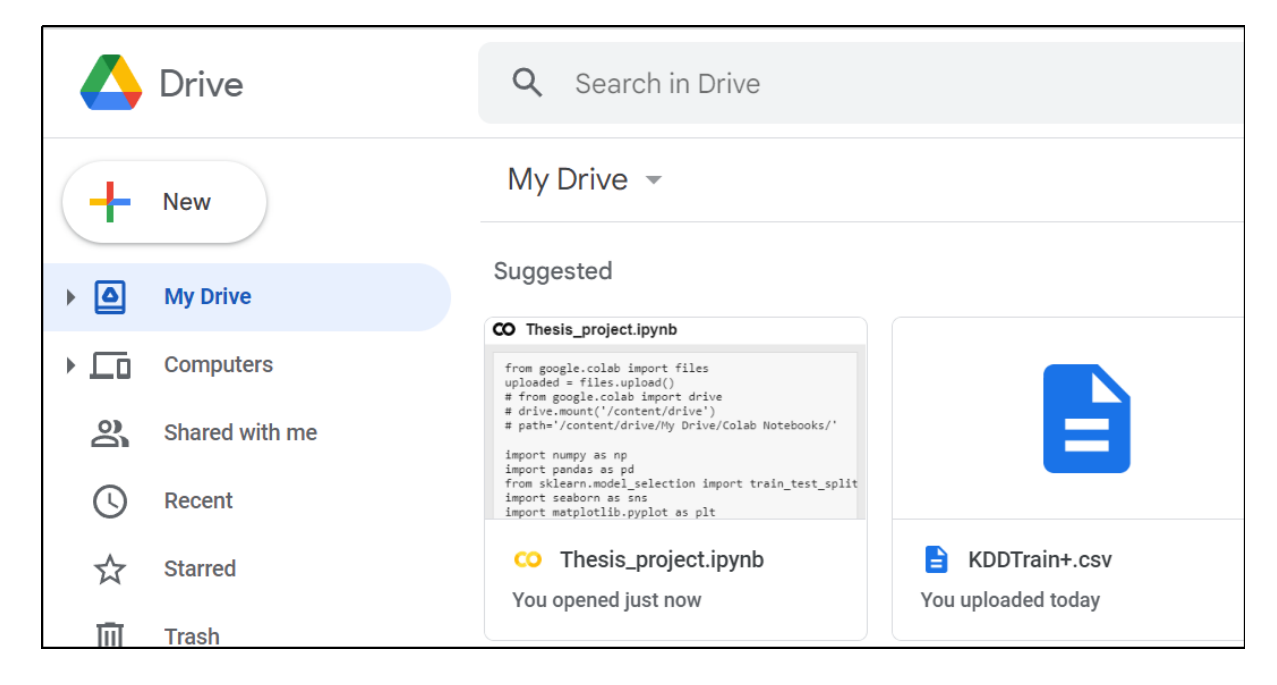

Figure 3: Importing dataset

2. Importing dataset file via Code.

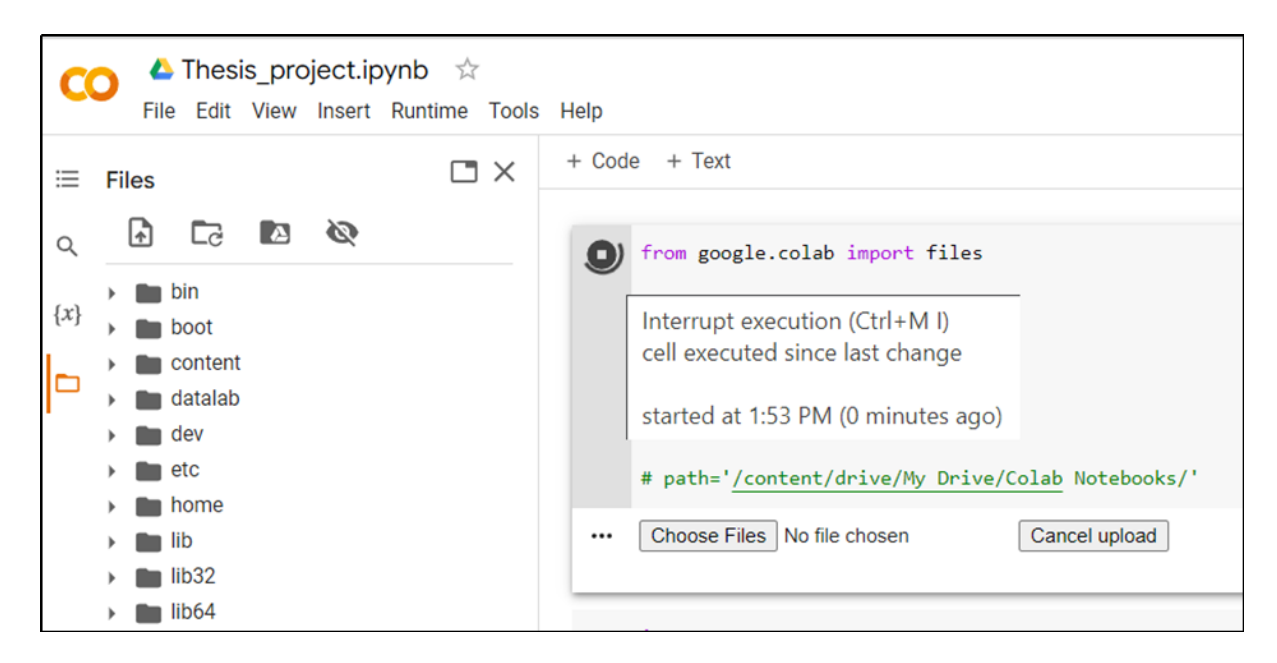

Figure 4: Imported via browse option

### 3.2 Packages and libraries

After the dataset has been successfully uploaded, check that the following libraries have been imported before continuing with the code implementation.

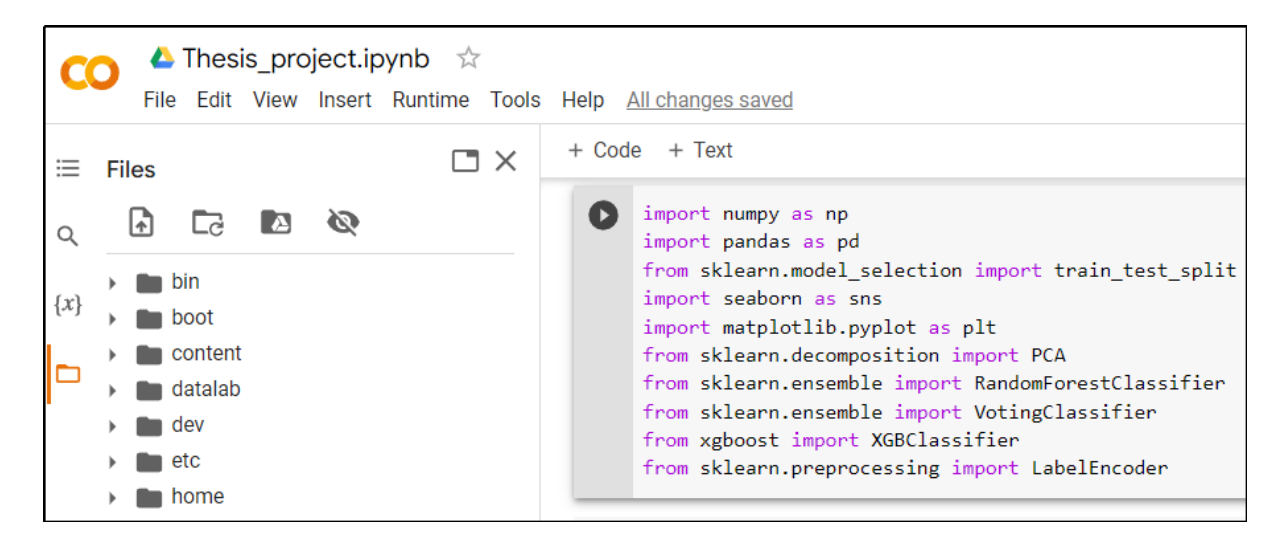

Figure 5: Required Libraries

The following is a list of the needed libraries for execution:

- Matplotlib
- Scipy
- Numpy
- Pandas
- Sci-kit learn
- Seaborn
- Plotly
- Xgboost
- Math
- Stats

## 4 Phases

The complete methodology of the research process, including data collecting, Exploratory Data Analysis is presented in the following paragraphs.

### 4.1 Data gathering

• Reading dataset using pandas.

| <b>A</b> Thesis project.ipynb $\hat{\varphi}$<br>File Edit View Insert Runtime Tools Help |  |           |                                                                                                    |     |                          |               |              |              |              |          |              |              |              |                      |              |                                  |      |             |                   |                                                    |            |      |      |                                                |
|-------------------------------------------------------------------------------------------|--|-----------|----------------------------------------------------------------------------------------------------|-----|--------------------------|---------------|--------------|--------------|--------------|----------|--------------|--------------|--------------|----------------------|--------------|----------------------------------|------|-------------|-------------------|----------------------------------------------------|------------|------|------|------------------------------------------------|
| 洼                                                                                         |  |           | $+ Code + Text$                                                                                                    |     |                          |               |              |              |              |          |              |              |              |                      |              |                                  |      |             |                   |                                                    |            |      |      |                                                |
| Q                                                                                         |  | $\bullet$ | df train=pd.read csv('KDDTrain+.csv', header=0, na values='?')<br>df train = df train.fillna(df train.mean())<br>df train                                                                                                    |     |                          |               |              |              |              |          |              |              |              |                      |              |                                  |      |             |                   |                                                    |            |      |      |                                                |
| $\{x\}$                                                                                   |  | гэ        | <ipython-input-52-85d9b2083787>:2: FutureWarning: Dropping of nuisance columns in DataFrame reductions (with 'numeric o<br/><math>df</math> train = <math>df</math> train. fillna(<math>df</math> train. mean())</ipython-input-52-85d9b2083787> |     |                          |               |              |              |              |          |              |              |              |                      |              |                                  |      |             |                   |                                                    |            |      |      |                                                |
| ▭                                                                                         |  |           |                                                                                                    | f2  | f3                       | <b>f4</b>     | f5           |              |              |          |              |              |              |                      |              | f6 f7 f8 f9 f10 f11  f33 f34 f35 |      | <b>f36</b>  | <b>f37</b>        | <b>f38</b>                                         | <b>f39</b> | f40  | f41  | Label                                          |
|                                                                                           |  |           | 0                                                                                                    | tcp | ftp data SF              |               | 491          | $\Omega$     | 0            | ۵        | $\Omega$     | $\Omega$     | $\Omega$     | $\sim$               | 25           |                                  |      |             |                   |                                                    |            |      |      | 0.17 0.03 0.17 0.00 0.00 0.00 0.05 0.00 normal |
|                                                                                           |  |           | 1                                                                                                    | udp | other SF                 |               | 146          | $\mathbf{0}$ | $\bf{0}$     | 0        | $\bf{0}$     | 0            | 0            | $\ddot{\phantom{a}}$ | $\mathbf{1}$ | 0.00                             | 0.60 |             | $0.88 \quad 0.00$ | 0.00                                               |            |      |      | 0.00 0.00 0.00 normal                          |
|                                                                                           |  |           | $\overline{2}$                                                                                                    | tcp | private S0               |               | $\mathbf{0}$ | $\Omega$     | $\Omega$     | $\Omega$ | $\mathbf{0}$ | $\mathbf{0}$ | $\mathbf{0}$ | ш.                   |              |                                  |      |             |                   | 26  0.10  0.05  0.00  0.00  1.00  1.00  0.00  0.00 |            |      |      | dos                                            |
|                                                                                           |  |           | 3                                                                                                    | tcp | http SF                  |               | 232          | 8153         | $\bf{0}$     | $\Omega$ | $\bf{0}$     | $\Omega$     | 0            | u.                   | 255          | 1.00                             | 0.00 | $0.03$ 0.04 |                   | 0.03                                               |            |      |      | 0.01 0.00 0.01 normal                          |
|                                                                                           |  |           | 4                                                                                                    | tcp | http SF                  |               | 199          | 420          | $\mathbf{0}$ | 0        | 0            | 0            | 0            | $\sim$               |              |                                  |      |             |                   |                                                    |            |      |      |                                                |
|                                                                                           |  |           | $\cdots$                                                                                                    |     |                          |               |              |              |              |          |              |              |              |                      |              |                                  |      |             |                   |                                                    |            |      |      |                                                |
|                                                                                           |  |           | 125968                                                                                                    | tcp | private                  | <sub>S0</sub> | $\mathbf 0$  | $\Omega$     | 0            | $\Omega$ | $\Omega$     | $\bf{0}$     | 0            |                      | 25           | 0.10                             | 0.06 | 0.00        | 0.00              | 1.00                                               | 1.00       | 0.00 | 0.00 | dos                                            |
|                                                                                           |  |           | 125969                                                                                                    | udp | private SF               |               | 105          | 145          | $\mathbf{0}$ | 0        | $\bf{0}$     | $\bf{0}$     | 0            | $\mathbf{r}$         | 244          | 0.96                             | 0.01 | 0.01        | 0.00              | 0.00                                               | 0.00       | 0.00 | 0.00 | normal                                         |
|                                                                                           |  |           | 125970                                                                                                    | tcp | smtp SF                  |               | 2231         | 384          | $\mathbf{0}$ | 0        | $\bf{0}$     | $\bf{0}$     | $\Omega$     | ш.                   | 30           | $0.12$ 0.06                      |      |             |                   |                                                    |            |      |      | 0.00 0.00 0.72 0.00 0.01 0.00 normal           |
|                                                                                           |  |           | 125971                                                                                                    | tcp | klogin S0                |               | $\bf{0}$     | $\bf{0}$     | 0            | 0        | $\bf{0}$     | 0            | 0            | $\ddotsc$            | 8            | 0.03                             | 0.05 |             |                   | $0.00$ $0.00$ $1.00$ $1.00$ $0.00$ $0.00$          |            |      |      | dos                                            |
|                                                                                           |  |           | 125972                                                                                                    | tcp | ftp data SF              |               | 151          | $\Omega$     | $\Omega$     | 0        | $\mathbf{0}$ | 0            | 0            | $\sim$               |              | 77 0.30                          |      |             |                   |                                                    |            |      |      | 0.03 0.30 0.00 0.00 0.00 0.00 0.00 normal      |
|                                                                                           |  |           |                                                                                                    |     | 125973 rows × 41 columns |               |              |              |              |          |              |              |              |                      |              |                                  |      |             |                   |                                                    |            |      |      |                                                |

Figure 6: Reading

• Renaming the column names.

|                               |   |                                                                                                    | <b>A</b> Thesis project.ipynb $\hat{\varphi}$ | File Edit View Insert Runtime Tools Help All changes saved |                |          |              |              |              |              |              |                                                                                                    |              |  |
|-------------------------------|---|----------------------------------------------------------------------------------------------------|-----------------------------------------------|------------------------------------------------------------|----------------|----------|--------------|--------------|--------------|--------------|--------------|----------------------------------------------------------------------------------------------------|--------------|--|
| $+ Code + Text$<br>$\equiv$   |   |                                                                                                    |                                               |                                                            |                |          |              |              |              |              |              |                                                                                                    |              |  |
| $\alpha$<br>$\{x\}$<br>$\Box$ | ß | # Renaming column names<br>columns = (['type of protocol' 'service type' 'flag' 'src bytes' 'dst bytes' 'land' 'wrong fragment' 'urgent' 'hot'<br>"num failed logins", logged in', "num compromised", "root shell", "su attempted", "num root", "num file creations",<br>'num shells' 'num access files' 'num outbound cmds' 'is host login' 'is guest login' 'count' 'srv count' 'serror rate'<br>'srv serror rate' 'rerror rate' 'srv rerror rate' 'same srv rate' 'diff srv rate' 'srv diff host rate' 'dst host count' ,<br>"dst_host_srv_count","dst_host_same_srv_rate","dst_host_diff_srv_rate' ,"dst_host_serror_rate' ,"dst_host_same_src_port_rate'<br>'dst host srv diff host rate' 'dst host rerror rate' 'dst host srv rerror rate' 'level' 'attack-type or normal'])<br>$df$ train.columns = columns<br>df train.head() |                                               |                                                            |                |          |              |              |              |              |              |                                                                                                    |              |  |
|                               | D |                                                                                                    |                                               |                                                            |                |          |              |              |              |              |              | type of protocol service type flag src bytes dst bytes land wrong fragment urgent hot num failed logins  dst host srv count |              |  |
|                               |   | $\mathbf{0}$                                                                                                    | tcp                                           | ftp data                                                   | <b>SF</b>      | 491      | $\Omega$     | $\Omega$     | $\Omega$     | $\mathbf{0}$ | $\Omega$     | $\overline{0}$<br>$\sim$ 100 $\mu$                                                                                          | 25           |  |
|                               |   | 1                                                                                                    | udp                                           | other                                                      | SF             | 146      | $\mathbf{0}$ | $\theta$     | $\Omega$     | $\Omega$     | $\Omega$     | $\Omega$<br>$\sim$                                                                                                    | $\mathbf{1}$ |  |
|                               |   | $\overline{2}$                                                                                                    | tcp                                           | private                                                    | S <sub>0</sub> | $\Omega$ | $\mathbf{0}$ | $\mathbf{0}$ | $\mathbf{0}$ | $\mathbf{0}$ | $\mathbf{0}$ | $\mathbf{0}$<br>$\sim$                                                                                                    | 26           |  |
|                               |   | 3                                                                                                    | tcp                                           | http                                                       | <b>SF</b>      | 232      | 8153         | $\mathbf{0}$ | $\mathbf{0}$ | $\mathbf{0}$ | $\mathbf{0}$ | 0<br>$\sim$                                                                                                    | 255          |  |
|                               |   | Δ                                                                                                    | tcp                                           | http                                                       | <b>SF</b>      | 199      | 420          | $\mathbf{0}$ | $\mathbf{0}$ | $\mathbf{0}$ | $\mathbf{0}$ | 0<br>$\sim$                                                                                                    | 255          |  |
|                               |   | $5$ rows $\times$ 41 columns                                                                                                    |                                               |                                                            |                |          |              |              |              |              |              |                                                                                                    |              |  |

Figure 7: Renaming

• Display information of the dataset.

| $\blacktriangle$ Thesis project.ipynb $\hat{\mathbb{X}}$<br>CO<br>File Edit View Insert Runtime Tools Help All changes saved |          |                                                                                          |                                                                                                    |                                                                                                    |                                                                         |  |  |  |  |  |  |
|----------------------------------------------------------------------------------------------------|----------|------------------------------------------------------------------------------------------|----------------------------------------------------------------------------------------------------|----------------------------------------------------------------------------------------------------|-------------------------------------------------------------------------|--|--|--|--|--|--|
| $\equiv$                                                                                                    | $+$ Code |                                                                                          | $+$ Text                                                                                                    |                                                                                                    |                                                                         |  |  |  |  |  |  |
| Q                                                                                                    | В        |                                                                                          | df train.info()                                                                                                    |                                                                                                    |                                                                         |  |  |  |  |  |  |
| $\{x\}$                                                                                                    | г→       |                                                                                          | <class 'pandas.core.frame.dataframe'=""><br/>RangeIndex: 125973 entries, 0 to 125972</class>                                                                                     |                                                                                                    |                                                                         |  |  |  |  |  |  |
| ▭                                                                                                    |          | #<br>$- - -$                                                                             | Data columns (total 41 columns):<br>$Co1$ umn<br>$\omega_1 = \omega_2 = \omega_3 = \omega_4$                                                                                     | Non-Null Count<br>--------------                                                                                                    | Dtype<br>$- - - - -$                                                    |  |  |  |  |  |  |
|                                                                                                    |          | ø<br>$\mathbf{1}$<br>$\overline{2}$<br>3<br>4<br>5<br>6<br>7<br>8<br>9<br>10<br>11<br>12 | type_of_protocol<br>service type<br>flag<br>src bytes<br>dst bytes<br>land<br>wrong fragment<br>urgent<br>hot<br>num failed logins<br>logged in<br>num compromised<br>root shell | 125973 non-null<br>125973 non-null<br>125973 non-null<br>125973 non-null int64<br>$125973$ non-null int64<br>125973 non-null int64<br>125973 non-null<br>125973 non-null int64<br>125973 non-null<br>125973 non-null<br>125973 non-null<br>$125973$ non-null int64<br>125973 non-null | object<br>object<br>object<br>int64<br>int64<br>int64<br>int64<br>int64 |  |  |  |  |  |  |
|                                                                                                    |          | 13<br>14<br>15<br>16<br>17<br>18<br>19<br>20<br>21                                       | su attempted<br>num root<br>num file creations<br>num shells<br>num access files<br>num outbound cmds<br>is host login<br>is guest login<br>count                                | 125973 non-null<br>125973 non-null<br>$125973$ non-null int64<br>125973 non-null<br>125973 non-null<br>125973 non-null<br>125973 non-null<br>125973 non-null<br>125973 non-null                                                                                                    | int64<br>int64<br>int64<br>int64<br>int64<br>int64<br>int64<br>int64    |  |  |  |  |  |  |
| $\hat{~}$                                                                                                    |          | 22<br>23<br>24<br>25<br>26<br>27<br>28<br>29<br>30                                       | srv count<br>serror rate<br>srv serror rate<br>rerror rate<br>srv rerror rate<br>same srv rate<br>diff srv rate<br>srv diff host rate<br>dst_host_count                          | 125973 non-null<br>125973 non-null<br>125973 non-null float64<br>125973 non-null float64<br>125973 non-null float64<br>125973 non-null float64<br>125973 non-null float64<br>125973 non-null float64<br>$125973$ non-null int64                                                       | int64<br>float64                                                        |  |  |  |  |  |  |
| $\equiv$<br>$\vert \bullet - \vert$                                                                                          |          | 31<br>32<br>33<br>34                                                                     | dst_host_srv_count<br>dst_host_same_srv_rate<br>dst_host_diff_srv_rate<br>dst host serror rate                                                                                   | 125973 non-null<br>125973 non-null float64<br>125973 non-null<br>125973 non-null                                                                                                    | int64<br>float64<br>float64                                             |  |  |  |  |  |  |

Figure 8: Content of dataset

## 4.2 Exploratory Data Analysis

• Displaying attack categorization bar graph:

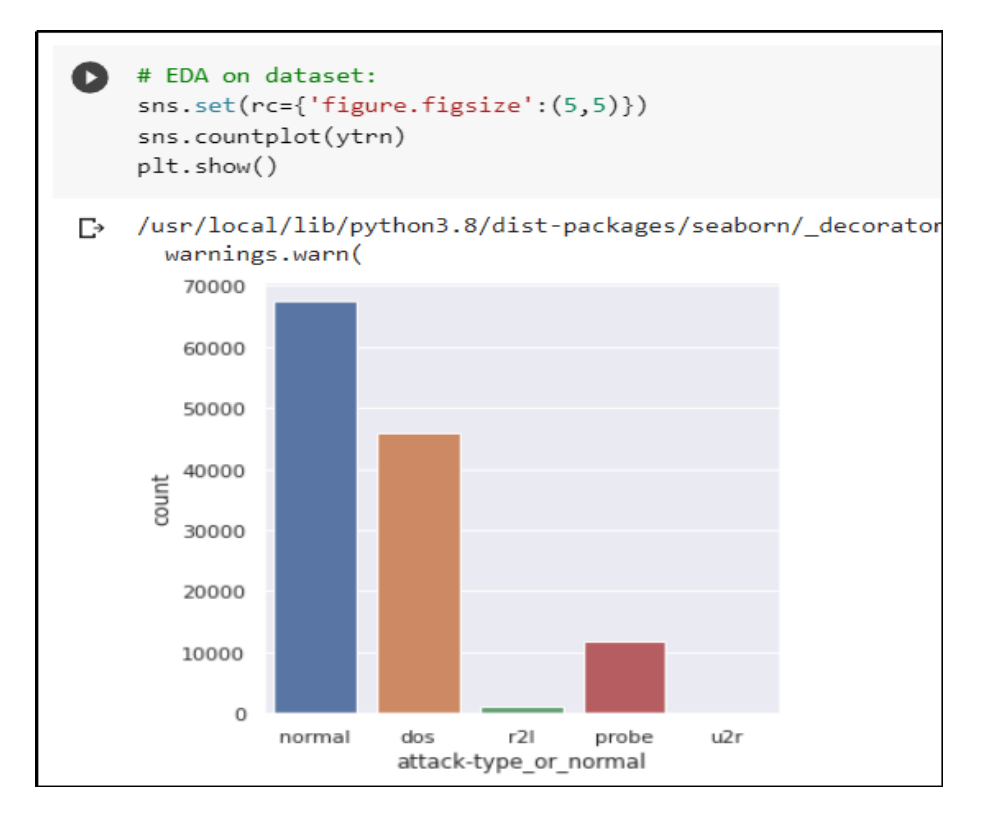

Figure 9: Attack Count

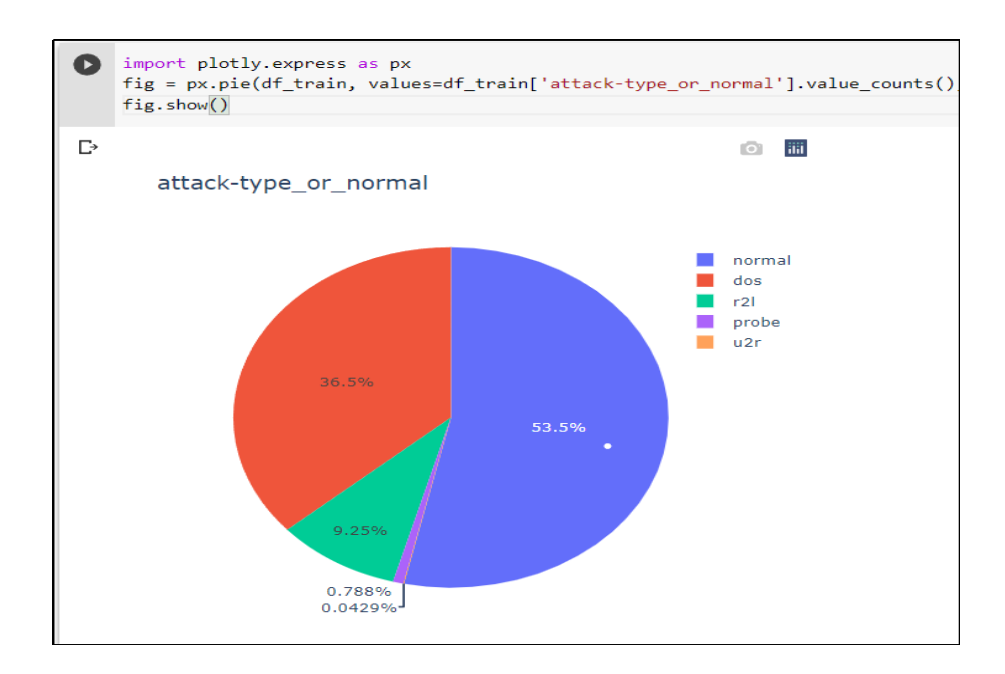

Figure 10: Attack percentage

• Displaying types of a protocol bar graph:

<span id="page-10-0"></span>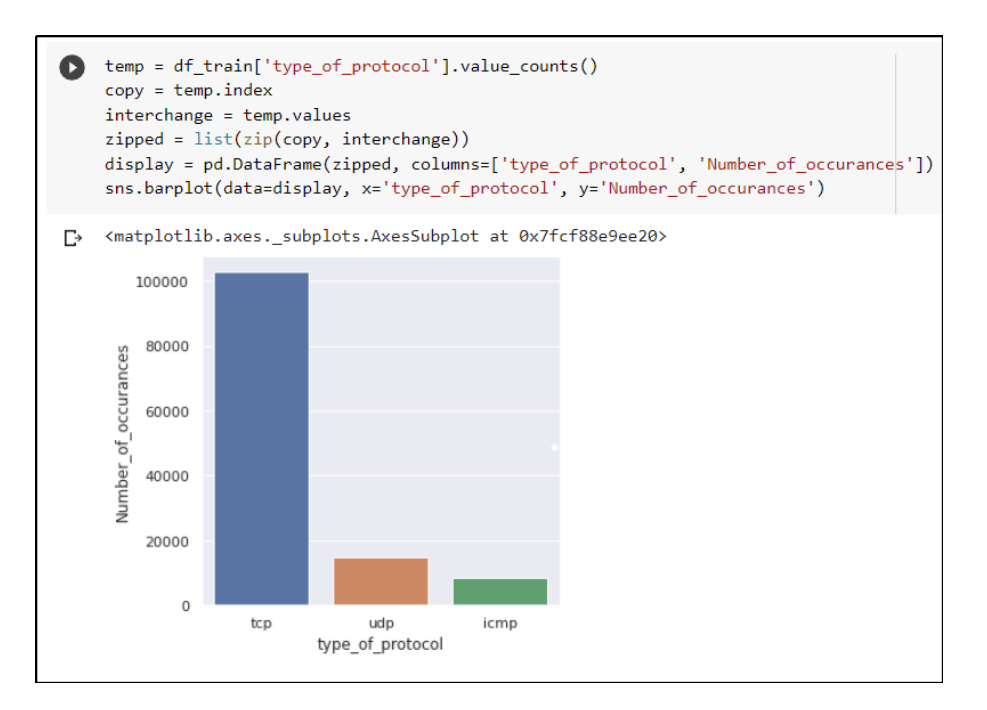

Figure 11: Protocol Type

## 5 Data Pre-processing

We have used label encoding for the pre-processing stage.

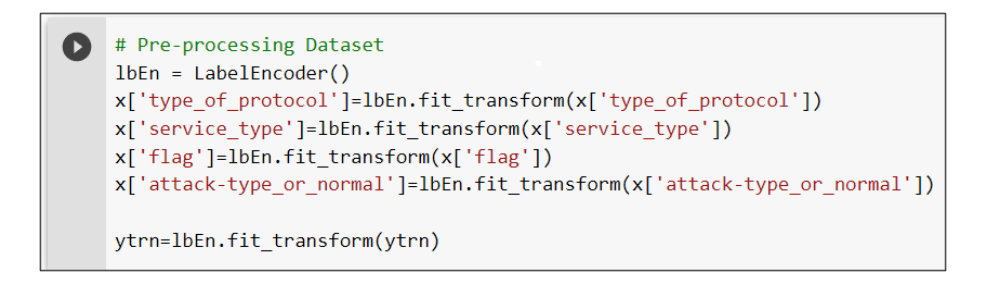

Figure 12: Label Encoding

## 6 Results

The accuracy score for the test data is 99.33 percent.

## References

Radovanovic, I. (2022), 'Google colab - a step-by-step guide - algotrading101 blog'. URL: https://algotrading101.com/learn/google-colab-guide/

The python tutorial  $(n.d.).$ URL: https://docs.python.org/3/tutorial/